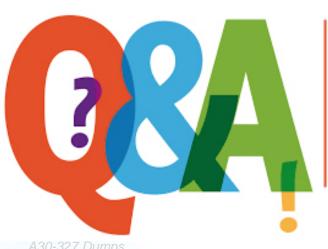

Up-to-date Questions and Answers from authentic resources to improve knowledge and pass the exam at very first attempt. ---- Guaranteed.

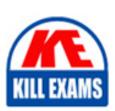

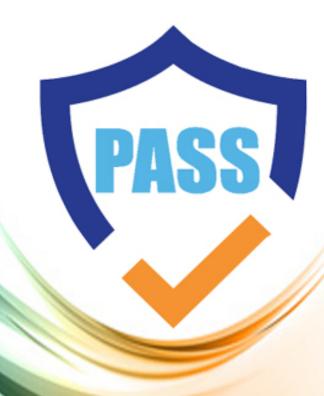

killexams.com

**AccessData** 

A30-327

AccessData Certified Examiner

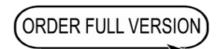

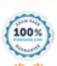

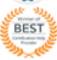

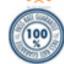

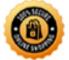

- C. The hash value of the remaining encrypted file did not match.
- D. The remaining encrypted file had previously been bookmarked.
- E. An incorrect CRC value for the \$EFS certificate was applied by the user.

**Answer:** B

### **QUESTION:** 55

Which two Registry Viewer operations can be conducted from FTK? (Choose two.)

- A. list SAM file account names in FTK
- B. view all registry files from within FTK
- C. createsubitems of individual keys for FTK
- D. export a registry report to the FTK case report

Answer: B, D

### **QUESTION: 56**

FTK Imager can be invoked from within which program?

- A. FTK
- B. DNA
- C. PRTK
- D. Registry Viewer

**Answer:** A

# **QUESTION:** 57

Into which two categories can an imported hash set be assigned? (Choose two.)

- A. alert
- B. ignore
- C. contraband
- D. system files

**Answer:** A, B

# **QUESTION: 58**

What happens when a duplicate hash value is imported into a KFF database?

- A. It will not be accepted.
- B. It will be marked as a duplicate.
- C. The database will be corrupted.
- D. The database will hide the duplicate.

### **Answer:** A

# **QUESTION: 59**

You currently store alternate hash libraries on a remote server. Where do you configure FTK to access these files rather than the default library, ADKFFLibrary.hdb?

- A. Preferences
- B. User Options
- C. Analysis Tools
- D. Import KFF Hashes

### **Answer:** A

# **QUESTION:** 60

Which file should be selected to open an existing case in FTK?

- A. ftk.exe
- B. case.ini
- C. case.dat
- D. isobuster.dll

### **Answer:** C

# **SAMPLE QUESTIONS**

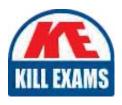

These questions are for demo purpose only. **Full version** is up to date and contains actual questions and answers.

Killexams.com is an online platform that offers a wide range of services related to certification exam preparation. The platform provides actual questions, exam dumps, and practice tests to help individuals prepare for various certification exams with confidence. Here are some key features and services offered by Killexams.com:

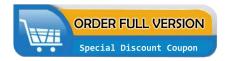

<u>Actual Exam Questions</u>: Killexams.com provides actual exam questions that are experienced in test centers. These questions are updated regularly to ensure they are up-to-date and relevant to the latest exam syllabus. By studying these actual questions, candidates can familiarize themselves with the content and format of the real exam.

**Exam Dumps**: Killexams.com offers exam dumps in PDF format. These dumps contain a comprehensive collection of questions and answers that cover the exam topics. By using these dumps, candidates can enhance their knowledge and improve their chances of success in the certification exam.

<u>Practice Tests</u>: Killexams.com provides practice tests through their desktop VCE exam simulator and online test engine. These practice tests simulate the real exam environment and help candidates assess their readiness for the actual exam. The practice tests cover a wide range of questions and enable candidates to identify their strengths and weaknesses.

<u>Guaranteed Success</u>: Killexams.com offers a success guarantee with their exam dumps. They claim that by using their materials, candidates will pass their exams on the first attempt or they will refund the purchase price. This guarantee provides assurance and confidence to individuals preparing for certification exams.

<u>Updated Content:</u> Killexams.com regularly updates its question bank and exam dumps to ensure that they are current and reflect the latest changes in the exam syllabus. This helps candidates stay up-to-date with the exam content and increases their chances of success.

<u>Technical Support</u>: Killexams.com provides free 24x7 technical support to assist candidates with any queries or issues they may encounter while using their services. Their certified experts are available to provide guidance and help candidates throughout their exam preparation journey.